*Nom / Prénom* : *Corrigé / JML* . Maths & Informatique -1ère L p.1/2

*Note* : /20 **Cont.** N°1.**GrA** – 3 oct. 2008 – 50min.

## **Proportions – Taux d'accroissement – Pourcentages Taux de variation - Coefficient Multiplicateur**

*(Calculatrice autorisée)*

I – Téléphone mobile et Internet:

1. [2 pts] *Compléter les cases du tableau ci-dessous donnant le prix d'utilisation d'un mobile en fonction de la durée (en minutes) en supposant que le prix est proportionnel à la durée (hors abonnement).*

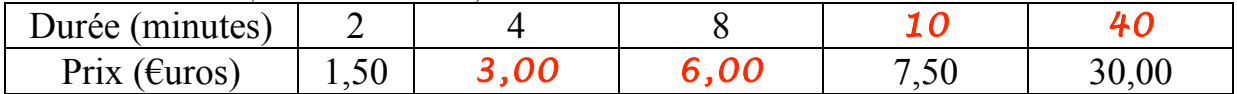

*2.* [2 pts] *Dans l'extrait de la feuille de calcul d'un tableur représenté ci-dessous on veut faire afficher le prix des liaisons téléphoniques par l'Internet en sachant que ce prix est proportionnel à la durée en secondes.*

*a) Inscrire dans la cellule* B3 *la formule de tableur permettant de remplir les cellules*  C3 *à* F3 *par recopie automatique à droite. Inscrire les résultats obtenus ainsi.*

*b) Inscrire dans la cellule C2 la formule de tableur permettant de remplir les cellules* D2 *à* F2 *par recopie automatique à droite. Inscrire les résultats obtenus ainsi.*

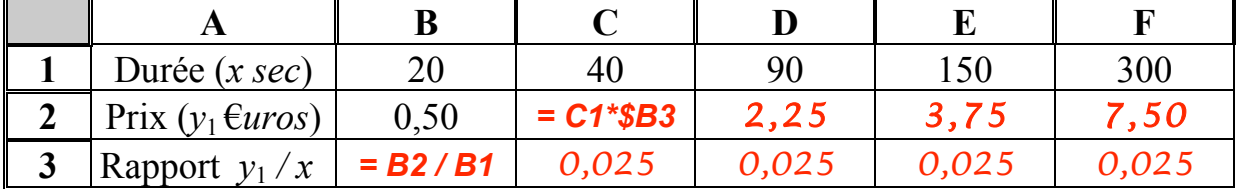

*3.* [1pt] *Soit x la durée (en secondes) et y1 le prix à payer en €. Quelle relation mathématique peut-on écrire entre x et y1 pour représenter ces variations ?*

*Réponse* :  $\vert y_1 = 0.025 \times x = x/40$ 

- *4.* [1pt] *On suppose maintenant que l'abonnement est de 12 €, le prix des communications étant les mêmes que ci-dessus. Combien coûteraient alors 200 secondes ? Réponse : y = 0,025* **x** *200 + 12 = 17,00 €*.
- *5.* [1 pt] *Quelle est la formule mathématique qui donnerait le prix y<sub>2</sub> (en €uros) avec l'abonnement, pour une durée x quelconque (en secondes) ?*

*Réponse* :  $y_2 = 0.025 x + 12$ 

*6.* [2pts] *Représenter graphiquement ci-dessous les variations des deux fonctions correspondantes définies par y1 et y2 (préciser bien chacun des deux graphes).*

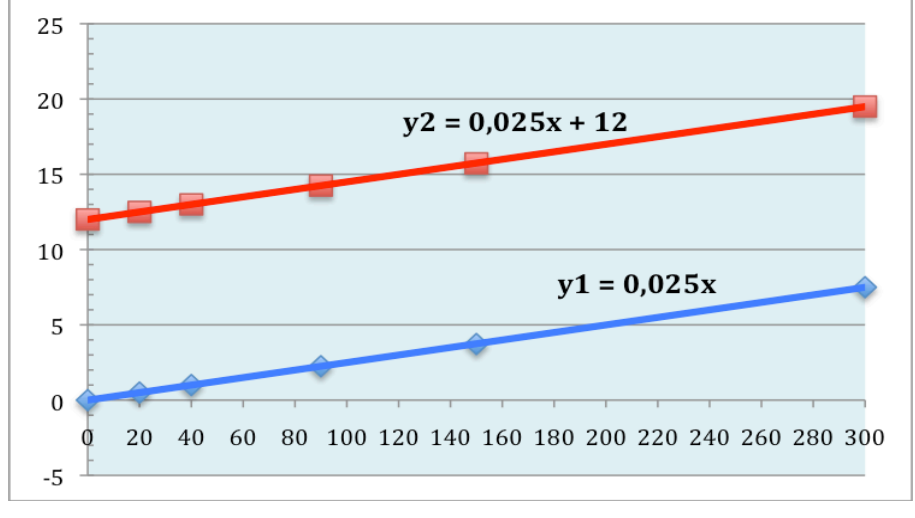

 $\sqrt{N}$ *Nom / Prénom* : *Corrigé* / *JML*  $\vert$   $\vert$   $\vert$   $\vert$   $\vert$   $\vert$ <sup>ère</sup> L - Cont. N°1.**Gr.A** – p.2/2.

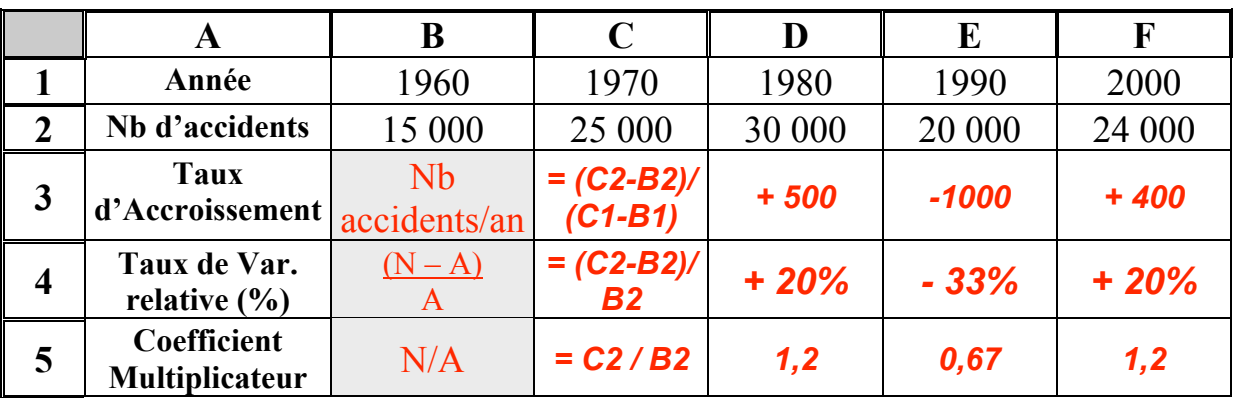

II – Accidents du travail : *Le tableau ci-dessous représente l'évolution du nombre d'accidents du travail au cours des précédentes décennies dans une région donnée.*

*1°)* [3pts] *a) Quelle formule faudrait-il saisir dans la cellule C3 pour obtenir dans la ligne 3 les Taux d'accroissement ou le nombre moyen d'accidents par an ? Inscrire la formule dans la cellule C3 et les résultats numériques dans les autres cases.*

- b) La fonction représentant les variations du nombre d'accidents par an est-elle une fonction **affine** ? *oui ou non et Pourquoi* ? *Rép. : Non, car Taux d'Accrt non constant*
- c) La fonction représentant les variations du nombre d'accidents par an est-elle une fonction **linéaire** ? *oui ou non et Pourquoi* ? *Rép. : Non, car Taux d'Accrt non constant* .

*2*°) [2pts] *Quelle formule faudrait-il saisir dans la cellule C4 pour obtenir dans la ligne 4 les variations relatives (en %) du nombre d'accidents d'une décennie sur l'autre ? Inscrire la formule dans la case C4 et les résultats numériques dans les autres cases.*

*3°) [2pts] Quelle formule faudrait-il saisir dans la cellule C5 pour obtenir le coefficient multiplicateur de la population d'une décennie à l'autre ? Inscrire la formule dans la case C5 et les résultats numériques dans les autres cases.*

III – Salaires Bruts et Salaires Nets : *Dans le tableau suivant on a représenté les pourcentages de déductions du salaire brut (payé par le patron) correspondant au payement de l'assurance maladie par le patron (part patronale) et par l'ouvrier (part ouvrière), ainsi que le prélèvement de cotisation de retraite dans une entreprise française.*

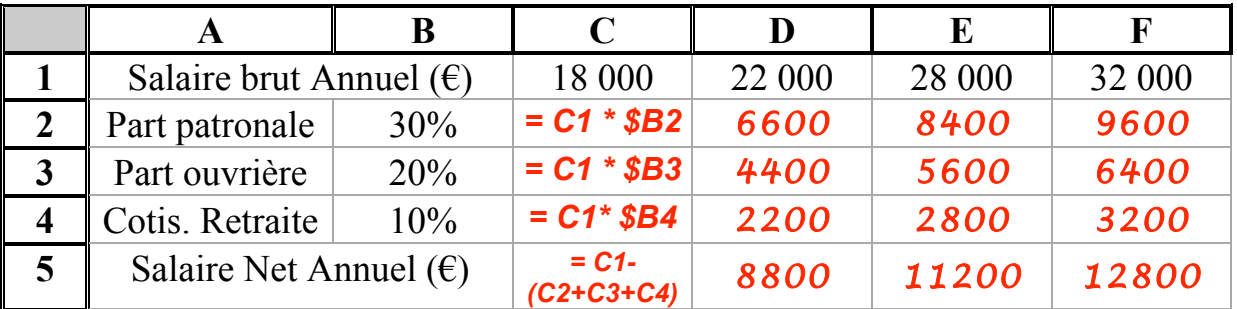

*1°) [3pts] Indiquer dans la colonne C les formules à saisir pour pouvoir recopier les calculs automatiquement dans les autres colonnes par le procédé habituel du tableur, et compléter avec les valeurs ainsi obtenues dans les autres colonnes.*

*2°) [1pt] Quel pourcentage du salaire brut est effectivement versé au salarié d'une telle entreprise ?*

*Réponse : 40 %* .